Janine Maier, M. A.

### **"GEOfit online": Ein webbasiertes Geographie-Examenstraining für Lehramtsstudierende**

#### **Zusammenfassung**

Der vorliegende Artikel beleuchtet den Aufbau eines webbasierenden Geographie-Examenskurses für Lehramtsstudierende. Im Speziellen werden die Bedeutung einer E-Learning Plattform für diesen Schwerpunkt, der Grundaufbau der Kursplattform auf ILIAS sowie die verwendeten "Tools" vorgestellt. Gerade die Nutzung von Medien, wie beispielsweise Podcasts oder Lernvideos, sind zentrale Aspekte um den verschiedenen Lerntypen gerecht zu werden. Die Umsetzung dieses Projektes wurde durch die Förderung der Virtuellen Hochschule Bayern (VHB) ermöglicht. Diese Darstellung kann als potentielles Beispiel für ähnliche Projektüberlegungen dienen.

#### **Schlagwörter**

E-Learning, Geographie, Examensvorbereitung, Tools, Medien, Lernvideo, Podcast, VHB

## **1 Eine E-Learning Plattform für Geographie Lehramtsstudierende zur Examensvorbereitung**

Die Geographie ist die Wissenschaft von räumlichen Strukturen und Systemen. Die Humangeographie befasst sich mit den Strukturen und der Dynamik von Kulturen, Gesellschaften und Ökonomien sowie der Raumbezogenheit des menschlichen Verhaltens und Handelns. Die Physiogeographie erklärt die natürlichen Grundlagen der Erde und bemüht sich um ein möglichst umfassendes Verständnis der physischen Umwelt des Menschen und der darin ablaufenden raum-zeitlichen Prozesse. Die Regionale Geographie bildet gleichsam die Synthese von Physio- und Humangeographie und setzt sich mit bestimmten Teilgebieten der Erdoberfläche auseinander. Aus physisch- und anthropogeographischem Blickwinkel werden die räumlichen Strukturen, Prozesse und Wechselwirkungen einer bestimmten Landschaft, Region oder eines Staates analysiert. (vgl. Universität Passau, Fach Geographie 2015) Die breitgefächerten Teilgebiete der Geographie lassen die Vielzahl an zu behandelnden Themen erahnen. Dies spiegelt sich in umfangreichen Prüfungsanforderungen der Lehramtsprüfungsordnung (LPO I) wider und stellen eine große Herausforderung für die Lehramtsstudierenden in der Examensvorbereitung dar. Zudem wächst der Druck auf die Examenskandidatinnen und –kandidaten adäquate

Noten zu erzielen. Um diesen Anforderungen und den neuen medialen Möglichkeiten Rechnung zu tragen entstand die Idee ein online-basiertes Kursformat, in Kooperation mit den Standorten Augsburg und Bamberg, aufzubauen. (vgl. Stelzer 2011, S. 256) Dieses Vorhaben soll zum einen die Studierenden in ihren Selbstlernphasen mit interaktiven E-Learning-Angeboten begleiten und zum anderen die Präsenzkurse an allen Standorten unterstützen. Gesetzte Ziele dieses E-Learning-Projektes sind die Studierenden zur eigenständigen Aufbereitung und Strukturierung des Lernstoffes, zur gezielten Wiederholung und Vertiefung der examensrelevanten Inhalte zu bewegen und eine Affinität zu neuen Medien herzustellen. Der Online-Kurs trägt zur Erweiterung der Medienkompetenz bei, welche die angehenden Lehrkräfte später im Schulalltag einsetzen können. (vgl. Stelzer 2011, S. 265) Das virtuelle Studieren wird als zukunftsträchtige Form des Lernens erachtet. (vgl. Landfried/Senger 2008, S.9) Der Kurs wird unter Federführung der Professur für Regionale Geographie der Universität Passau im Jahr 2015 aufgebaut und erprobt. Ab dem Sommersemester 2016 wir der Kurs Bestandteil des virtuellen Lehrangebotes der VHB sein. Im laufenden Betrieb wird die Universität Passau die Hauptbetreuung übernehmen. Die beteiligten Trägerhochschulen bringen sich zudem, je nach Bedarf, in die Betreuung ihrer Studierenden vor Ort ein.

## **2 Die GEOfit-Online Kursplattform auf ILIAS**

# **2.1 Nutzung von ILIAS**

Mithilfe der E-Learning Plattform ILIAS wird eine virtuelle Kursumgebung erstellt. Bei ILIAS handelt es sich um ein Learning-Management-System (LMS), welches ermöglicht, Lehrveranstaltungen mit der Unterstützung digitaler Medien abzuhalten. Diese virtuelle Kursplattform soll den bereits erwähnten Examenskurs virtuell unterstützen. ILIAS ist weltweit zu jeder Zeit abrufbar und somit ortsunabhängig nutzbar. Dadurch erhalten die Studierenden Freiheiten bezüglich der Studienzeit und des Studienortes. Dieses System bietet zudem den Vorteil, dass es für Studierende anderer Hochschulen – die Anmeldung über die Virtuelle Hochschule Bayern vorausgesetzt - offen ist. Somit haben diese Studierenden ebenso die Möglichkeit den Kurs zu belegen. (vgl. InteLeC-Zentrum, Universität Passau)

## **2.2 Struktur und Tools der virtuellen Kursplattform**

Grundsätzlich gliedert sich der Kurs in vier Hauptbereiche:

- Organisatorisches
- Teilbereiche der Geographie
- Schreibtisch
- E-Portfolio

## **2.2.1 "Organisatorisches"**

Unter "Organisatorisches" ist im ersten Schritt ein ILIAS-Lernmodul mit Orientierungshilfen zum Kurs zu finden. Als Einstieg erfahren die Studierenden den Grundaufbau und welche Vorteile dieser bieten kann. Die Vorteile sind in Form eines Videos, erstellt mit der Software *PowToon<sup>1</sup>* , aufbereitet. Neben diesen Informationen werden die Studierenden eingangs mit einem zentralen Grundgedanken vertraut gemacht. Im Mittelpunkt stehen die Studierenden selbst. Sie sollen aktiviert werden und "Hilfe zur Selbsthilfe" bekommen. Im Rahmen des "Deutschen Qualifikationsrahmens für Lebenslanges Lernen" (DQR) ist die Übernahme von Verantwortung und Selbstständigkeit ein erklärtes Ziel, welches dieses Projekt explizit fördern will. (vgl. Bundesministerium für Bildung und Forschung 2015) Durch Einbeziehung der Teilnehmenden sollen die Lernmaterialien kontinuierlich erweitert werden. Dadurch entsteht ein Pool an Materialien. Im Abschnitt "Was wird von mir erwartet" wird zur aktiven Teilnahme aufgerufen. Die Grundstruktur der Plattform ist bereits angelegt. Je mehr jedoch die Teilnehmer in die Plattform einpflegen, desto ergiebiger wird sie. Teilnehmer können sich einbringen indem sie Podcast oder Lernvideos erstellen, Zusammenfassungen gestalten, im Forum diskutieren, eigene Testfragen erstellen oder hilfreiche Links und Literaturtipps einpflegen.

Innerhalb des Objekteblocks "Organisatorisches" finden sich als nächster Baustein grundlegende Informationen zum Examen und zur Vorbereitung. Darunter fallen beispielsweise Informationen über Prüfungsabschnitte, zugelassene Hilfsmittel und Tipps und Tricks zu Themen "Wie vermeide ich typische Fehler?" oder "Wissenschaftliches Schreiben im Examen". Ebenso können Studierende an einem Lerntyptest teilnehmen, um zu erfahren welcher Lerntyp sie sind und welche mediale Form für sie somit am Besten zur Examensvorbereitung geeignet wäre.

In einer effektiven Examensvorbereitung ist das Know-how über hilfreiche Methoden des Wissensmanagements (z. B. Mind-Mapping) oder des Einsatzes eines gezielten Zeit- und Prüfungsmanagements (z. B. Materialvorbereitung, Einprägungsund Wiederholungsphasen) ein nicht zu verachtender Vorteil. Auf der GEOfit-Plattform ist ein Ordner angelegt, der ausgewählte Literatur zu diesem Schwerpunkt aufzeigt.

Ein weiterer einleitender Abschnitt ist der Ordner "Informationen zur Medienerstellung". Hierunter finden Studierende Tutorials zur Erstellung von eigenen Medien wie Audiobeiträgen oder Lernvideos. (z. B. "How to Podcast?", "How to Lernvi-

 $\overline{a}$ <sup>1</sup> PowToon ist ein kostenfreier Webeditor zur Erstellung von Lernvideos mit vorgefertigten Animationen und Abbildungen. (vgl. Medienpädagogik Praxis 2015)

deo?") Sie sollen lernen warum diese Medien nützlich sind, was sich dahinter explizit verbirgt, welche Hilfsmittel notwendig sind und auf welche Elemente bei der Erstellung besonders geachtet werden sollte.

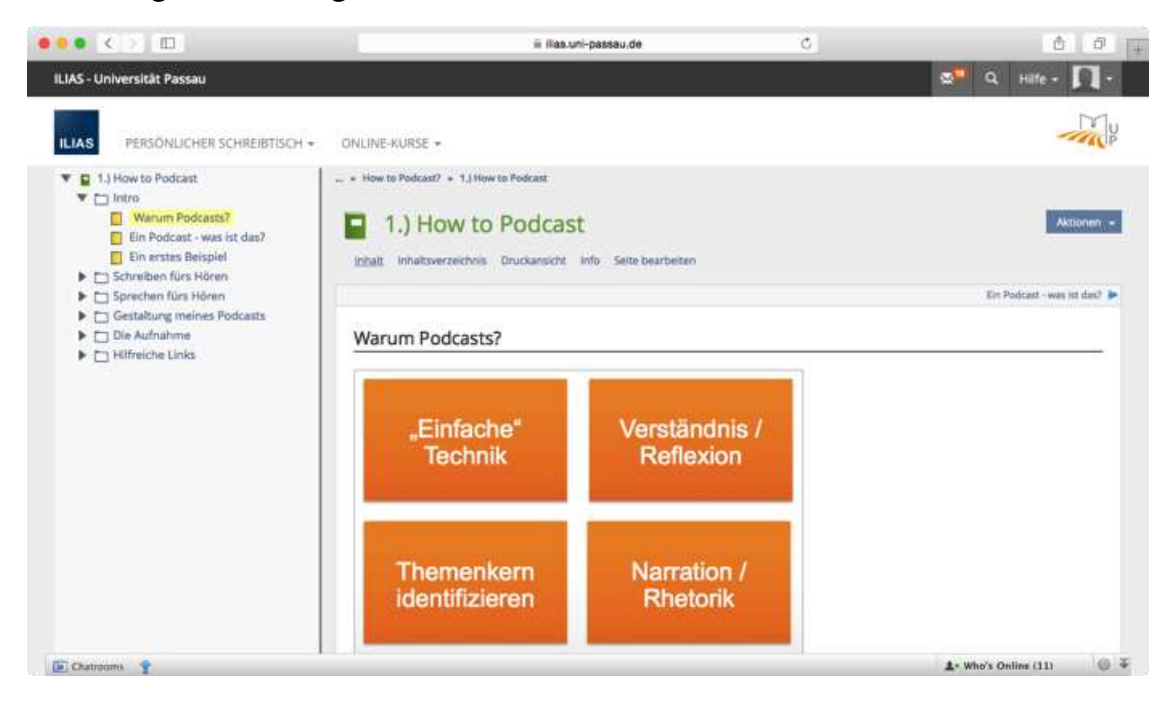

Abb. 1: Screenshot zum Tutorial "How to Podcast?"

## **2.2.2 "Teilbereiche der Geographie"**

Baustein zwei gliedert sich in die "Teilbereiche der Geographie" und beinhaltet die vier Abschnitte Physio- und Humangeographie, die Regionale Geographie und die Didaktik der Geographie. In den einzelnen Bereichen sind jeweils Unterkategorien angelegt. Ein Auszug hieraus wird nun im Folgenden vorgestellt.

Die erste Unterkategorie bietet eine Übersicht bezüglich hilfreichen Informationen zur Vorbereitung auf den jeweiligen Teilbereich. Hierunter befindet sich in Form einer Übersichtsgrafik eine Auflistung examensrelevanter Felder und einem Hyperlink zur LPO selbst.

Im nächsten Abschnitt befindet sich eine Examensaufgabensammlung in Form eines Wikis. Dieses schlüsselt die Aufgaben chronologisch nach Semester, nach Schulart, nach Themenfeld, nach Fachbereich und Fragestellung auf. Je nachdem wonach ein Studierender sucht, kann er entsprechende Schlagwörter in der Maske eingeben und gefiltert suchen. Somit ist es möglich sich einen schnellen Überblick über bisher gestellte Inhalte zu verschaffen.

Wie bereits angesprochen sind ein zentraler Baustein der E-Learning Plattform Medien in Form von Video- und Podcasts. Die Themen werden von den Onlinenut-

zerinnen und -nutzern vorgeschlagen und ausgearbeitet. Die Kursadministration überprüft die Einreichungen und stellt die Video- und Podcasts zur Verfügung. Die Integration der Medien ist in ILIAS problemlos möglich. Ausgestattet mit dem Know-How können aus den erarbeiteten Materialien selbstständig Video- und Podcasts erstellt werden. Im Fachbereich Geographie der Universität Passau wird aktuell angedacht die Möglichkeiten zur Erstellung von Medien als Prüfungsleistung auszuweiten. Auf Exkursionen wären beispielsweise, statt der herkömmlichen schriftlichen Berichte, zukünftig Videotagebücher denkbar. Ebenso könnte in den Seminaren Podcasts und Lernvideos zu eigenen Themen zu eigenen Themen erstellt werden. Diese würden zukünftig für die Plattform GEOfit-online ebenfalls nutzbar sein. Somit wäre die sukzessive Erweiterung und ständige Aktualisierung der Inhalte gewährleistet. Jedoch darf die Hautzielgruppe der Examenskandidatinnen- und kandidaten nicht außer Acht gelassen werden. Die Inhalte müssen für ihre Bedürfnisse entsprechend angepasst werden. Die technologisch hochwertige Ausstattung bietet hierfür das universitätseigene *Zentrum für Medien- und Kommunikation* (ZMK). Das notwendige Know-How kann in Form von Online-Tutorials oder im Rahmen der angebotenen Kurse im ZMK erlangt werden.

Zu den jeweiligen Video- und Podcasts werden Selbstevaluationstests (z. B. Multiple Choice, Lückentexte) zur Verfügung gestellt. Diese sollen Studierende darin unterstützen den eigenen Lernerfolg laufend und selbständig überprüfen zu können.

## 2.2.3 "Schreibtisch"

Zu finden sind hier:

- Bücher und Links
- Forum
- Wissenspool

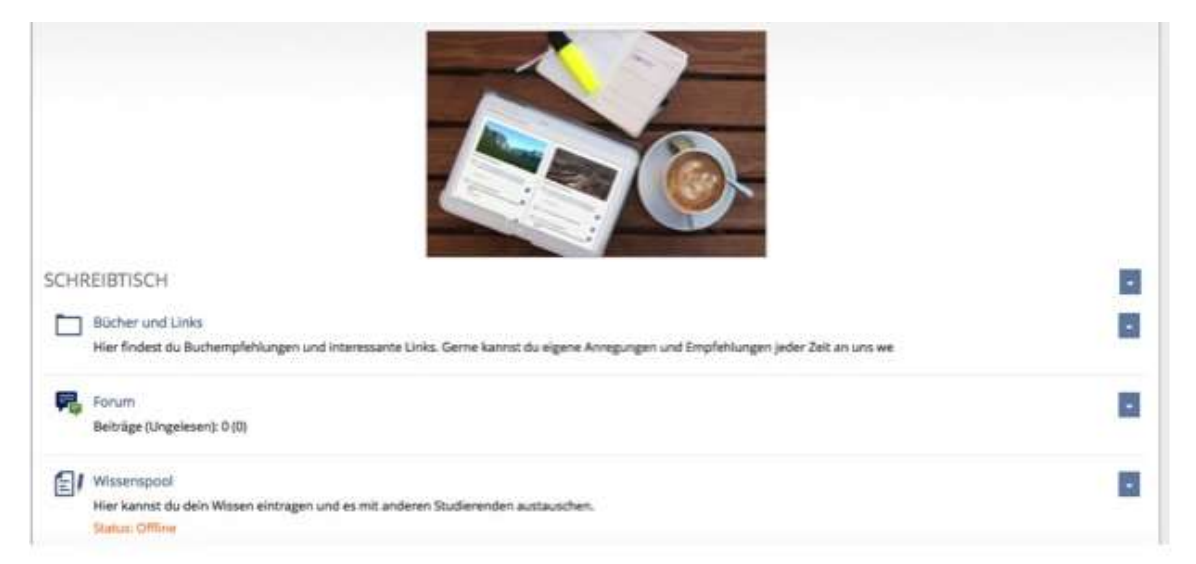

Abb. 2: Screenshot Objekteblock "Schreibtisch"

Mittels des Tools "Literaturliste" werden den Kursteilnehmenden Literaturhinweise zu examensrelevanten Themenfeldern zur Verfügung gestellt. Neben Buchempfehlungen werden im Ordner "Linksammlung" direkte Weblinks zu geographischfachwissenschaftlichen Zeitschriften (z. B. Geographische Rundschau, Geographie heute), zu Schriftenreihen der verschiedensten Geographieinstitute (z. B. Bayreuther Geographische Arbeiten, Heidelberger Geographische Arbeiten, Passauer Schriften zur Geographie), zur geographischen Literaturdatenbank (Geodok), zu interessanten Sendungen der öffentlich-rechtlichen Sender und zu hilfreichen staatlichen oder privaten Homepages (z. B. Bundeszentrale für politische Bildung, GeoComPass).

Als Kommunikationstool ist ein Forum angelegt, in dem sich die Studierenden sowie die Betreuungspersonen interaktiv austauschen können. Durch den Kontakt mit anderen Studierenden sollen Zusammenfassungen erstellt oder im Forum diskutieren werden können.

Wie bereits angesprochen steht die selbstständige Erarbeitung der Inhaltsbausteine im Vordergrund. Ein Beispiel hierfür ist das ILIAS-Tool "Wiki". Dieses nutzt GE-Ofit-Online um einen Wissenspool anzulegen. Dort haben die Studierenden die Möglichkeit, zusammen mit anderen, Skripte zu erstellen, weiter zu entwickeln oder auszutauschen. Der Wissenspool ist als Wiki angelegt. Dies heißt: Jeder kann Texte bearbeiten, hinzufügen oder löschen.

# **2.2.4 "E-Portfolio"**

Der Baustein E-Portfolio beinhaltet grundlegende Informationen zur Erstellung von E-Portfolios und ein Modul zur Einreichung der E-Portfolios. Der Kurs ist als Selbstlerneinheit konzipiert, die Teilnehmenden dokumentieren ihren Lernfortschritt in Form von E-Portfolios<sup>2</sup>. Diese werden von der Kursadministration und E-Tutorinnen und Tutoren betreut. Da der Kurs für Examenskandidatinnen und kandiaten konzipiert ist, kann nur dieses Prüfungsformat Anwendung finden. Im Hinblick auf die bevorstehenden Staatsexamensprüfungen ist eine zusätzliche schriftliche Abschlussprüfung für die Teilnehmen nicht umsetzbar.

## **2.3 Besondere Anforderungen der virtuellen Kursplattform**

Final werden Anmerkungen zu den besonderen Herausforderungen bei der Erstellung einer virtuellen Kursplattform auf ILIAS gemacht. Da dieser Kurs virtuell ist,

 $\overline{a}$  $2$  Ein E-Portfolio ist die elektronische Variante der Portfolioarbeit. E-Portfolios sind elektronische Sammelmappen und Reflexionsinstrumente. Diese sollen, neben dem Erwerb der Medienkompetenz, ein strukturiertes sammeln, speichern, darstellen der Lernprozesse und Ergebnisse fördern. (Scheibel 2015 S. 1)

müssen die Studierenden mit der Struktur und den Inhalten selbstständig arbeiten können. Aus diesem Grund müssen die Online-Medien besonders gut und schlüssig ausgearbeitet sein. Dafür ist es notwendig sich bei der Erstellung der Medien in die Lage der Beteiligten zu versetzen. Grundsätzlich ist es wichtig, vor der eigentlichen Umsetzung die Struktur genau durchdacht zu haben. Die theoretische Konzeption vorab auf einem Schreibblock ist notwendig, um später den Überblick und die Struktur zu wahren bzw. ein Gesamtkonzept zu besitzen. Erst im Anschluss sollte mit der praktischen Umsetzung gestartet werden. Zudem sollten eingangs die "Tools" auf ILIAS in Form einer Einführung kennengelernt und durchdacht werden. Somit können vorab schon Darstellungsmöglichkeiten eruiert werden. Es wird immer eine Diskrepanz zwischen den eigentlichen Ideen und der Umsetzbarkeit auf dem Online-Portal geben. Mittel und Wege finden sich meist trotzdem. Sobald die Plattform grundlegend erstellt ist, sollten die Inhalte auf ihre Übersichtlichkeit und Verständlichkeit hin evaluiert werden. GEOfit-Online wird in den Semesterferien 2015 einen Pre-Test mit der Hochschulgruppen PaNGeo<sup>3</sup> durchführen und im Wintersemester 2015/2016 einen allgemeinen Testlauf mit dem Präsenzkurs für Examenskandidatinnen und -kandidaten starten. Probleme sollten fortlaufend gemeldet und erfragt werden. Im speziellen Fall von GEOfit-Online sind mehrere Partner am Projekt beteiligt. Hierfür müssen Zugriffsrechte für alle erteilt werden. Dies ist in ILIAS problemlos möglich und es sollte stets eine Abstimmung mit allen Standorten erfolgen. Im Falle von GEOfit-Online geschieht dies mit Hilfe von regelmäßigen Skype-Konferenzen oder persönlichen Treffen. Die Inhalte werden nur von Seiten der Universität Passau oder in vorheriger Absprache unter den Verantwortlichen verändert, um die Gesamtstruktur zu wahren. Hilfreich ist in jedem Falle eine gute mediale Ausstattung seitens der Universität. An der Universität Passau ist dieser Schwerpunkt in den letzten Jahren mit dem bereits erwähnten ZMK und dem InteLeC-Zentrum ausgebaut worden. Letzteres ist für den Betrieb, die Konzeption und Weiterentwicklung der E-Learning- und Campus-Management-Systeme wie z. B. Stud.IP, ILIAS zuständig. Es bietet darüber hinaus Informations-, Schulungs- und Support-Angebote für Dozierende und Studierende sowie für die Mitarbeiterinnen und Mitarbeiter der Verwaltung an. (vgl. InteLeC-Zentrum, Universität Passau) Der Aufbau und die Durchführung dieses Projektes können auf andere Fachbereiche übertragen werden. Es sollte jedoch eine entsprechende fachspezifische Anpassung mit den damit erforderlichen spezifischen Inhalten vorgenommen werden.

 3 PaNGeo ist ein Netzwerk der Passauer Geographiestudierenden. Das Netzwerk bietet beispielsweise einen Newsletter rund um das Geographiestudium und organisiert diverse Veranstaltungen. (Philosophische Fakultät, Universität Passau 2015)

## **Literatur**

- Bundesministerium für Bildung und Forschung (2015): Der Deutsche Qualifikationsrahmen für lebenslanges Lernen. http://www.dqr.de (letzter Zugriff: 05.09.2015)
- Chevalier, B. (2002): Fit fürs Examen. Von der Vorlesung bis zur Abschlussprüfung. Schriftliche Arbeiten und mündliche Prüfungen bewältigen. Frankfurt: Eichborn Verlag.
- Euler, D., Seufert, S. (2004): E-Learning in Hochschulen und Bildungszentren. München: Oldenbourg Wissenschaftsverlag GmbH
- Fachbereich Geographie, Universität Passau (2015): Über uns die Geographie stellt sich vor. http://www.phil.uni-passau.de/fachbereich-geographie/ueber-uns/ (letzter Zugriff 05.09.15)
- InteLeC-Zentrum, Universität Passau (2015): Über uns. http://www.intelec.unipassau.de (letzter Zugriff 05.09.15)
- Landfried, K., Senger, U. (2008): Neue Lehr- und Lernformen. Lehren und Lernen im Zeichen ganzheitlicher Persönlichkeitsbildung. In: Benz, W., Kohler, J., Landfried, K. (2004ff): Handbuch Qualität in Studium und Lehre. Evaluationen nutzen - Akkreditierung sichern – Profil schärfen. Berlin. RAABE Fachverlag. E 5.4 S. 1-18.
- Medienpädagogik Praxis-Blog (2015): Videoerstellung mit dem kostenfreien Webeditor "Powtoon". https://www.medienpaedagogikpraxis.de/2013/11/26/videoerstellung-mit-dem-kostenfreien-webeditorpowtoon/(letzter Zugriff 10.10.2015)
- Philosophische Fakultät, Universität Passau (2015): PaNGeo. http://www.phil.unipassau.de/fachbereich-geographie/hochschulgruppen/pangeo/(letzter Zugriff 10.10.2015)
- Scheibel, M. (2010): E-Portfolio Anwendungen und Tools. In: http://www.lehreronline.de/e-portfolio.php (letzter Zugriff 10.10.2015)
- Stelzer, F. (2011): GEOfit Examenstraining für Geographiestudierende. Ein Beispiel für einen kompetenzorientierten Examenskurs. In: PAradigma - Beiträge aus Forschung und Lehre aus dem Zentrum für Lehrerbildung, Fach- und Hochschuldidaktik . S 252 – 271.